# Reading and Writing Data from Microsoft Excel/Word Using DDE Prepared by Destiny Corporation

# Dynamic Data Exchange to Excel

Dynamic Data Exchange is a means of transferring data between different Windows applications such as the SAS System and Microsoft Excel or Microsoft Word. The technique uses what is known as a Client / Server type relationship, where the Client application makes the requests and the Server application responds accordingly. When using DDE with the SAS System, SAS is always the Client.

The DDE technique may be used within a Data Step, a Macro or from inside a SAS/AF application.

Using the DDE technique involves specifying the following three components in what is called a DDE Triplet:

- 1. The path and name of the executable file for the server application. For example, with Microsoft Excel the name of the executable is EXCEL.
- The full path and file name of the document or spreadsheet with which you wish to share data. This is referred to in SAS documentation as the Topic.
- 3. The location of data to be read or modified. With a spreadsheet application, this is a range of cells. In applications such as Microsoft Word, the location of data is defined by what are known as bookmarks.

An example of a DDE Triplet for an Excel Spreadsheet is as follows:

EXCEL | C: \COURSES\DATA\CLIN. XLS ! R4C17: R17C8

The DDE Triplet is then incorporated into a Filename statement of the following form:

#### FILENAME fileref DDE 'DDE-Triplet' | 'CLIPBOARD' <DDE-Options>;

where:

fileref is a valid fileref

**DDE** is the keyword that primes the SAS System for Dynamic Data Exchange.

**'DDE-Triplet'** is the three part specification of the DDE external file and takes the following form: 'Executable-file-name|Topic!Data-range'. Note that the triplet is application dependent and may differ between different releases of the same application.

**CLIPBOARD'** is an alternative to directly specifying the DDE triplet. To use this option, copy the required data from the Server application to the Clipboard and specify the 'CLIPBOARD' option in the Filename statement. SAS will then determine the Triplet for itself. You will be able to see the triplet definition by looking at the Log.

**DDE-Options** are as follows:

HOTLINK invokes the DDE HOTLINK facility, which causes the DDE link to be activated whenever data in the spreadsheet range is updated.

NOTAB makes the SAS System ignore tab characters between variables.

COMMAND allows remote commands to be sent to DDE server applications.

# Example of using DDE to read data from Excel

Consider the following Excel Spreadsheet:

|    |          |        | A THE DAY |         | 0 2 6   | 12121   |         | 100%        | 2 |
|----|----------|--------|-----------|---------|---------|---------|---------|-------------|---|
| ~1 | al       |        | 10 ± 1    | 8 X U   | 医 留 3   | 11 90   | 26 , 16 | 21 1 2 2    | 1 |
| 50 | H17      | 4      | =SUME     | 17:G17) | 1.000   |         |         |             |   |
|    | A        | B      | C         | 0       | E       | F       | 6       | H           |   |
| 1  | Clinical | Trials | Data      | 20. 1   |         |         | 225     |             |   |
| 2  |          |        |           |         |         |         |         |             | 1 |
| 3  | Patient  | Sex    | Age       | Drug    | Score 1 | Scele 2 | Score 3 | Total Score |   |
| 4  | 1        | M      | 55        | CHG1    | 87      | 77      | 83      | 252         |   |
| 5  | 2        | ) F    | 44        | DFR4    | 45      | 23      | 67      | 135         |   |
| 6  | 4        | F      | 34        | DTR6    | 44      | - 34    | - 76    | 164         |   |
| 7  | 7        | M      | 45        | CHG1    | 58      | 76      | 73      | 223         | 1 |
| 8  | 8        | - M    | 43        | GTRS    | 54      | -55     | 87      | 197         |   |
| 9  | 13       | M      | 67        | DFR4    | 78      | - 87    | 83      | 248         |   |
| 18 | 15       | F      | 76        | CH01    | 57      | -59     | 63      | 179         |   |
| 11 | 16       | F      | 45        | DFR4    | 68      | 72      |         | 218         |   |
| 12 | 17       | - M    | 78        | BTR6    | 47      | - 58    | 62      | 167         |   |
| 13 | 18       | F      | 61        | DFR4    | 55      | 68      | 73      | 205         |   |
| 54 | 21       | F      | 71        | 6TR6    | 68      | 73      | 78      | 219         |   |
| 15 | 33       | - M    | . 41      | CHG1    | 73      | 61      | . 91    | 245         |   |
| 16 | - 30     | E F    | 70        | DFR4    | 56      | - 64    | . 76    | 185         |   |
| 17 | 38       | M      | 47        | CHG1    | 85      | 75      | 82      | 222         |   |

With Excel running and the above spreadsheet open, a simple Data Step can be written to read the above data into a SAS Data Set.

The DDE Triplet components for the above example are as follows:

Name of Executable File: EXCEL

Full Path and Name of spreadsheet file: C:\COURSES\DATA\CLIN.XLS

Location of data (Row and Column coordinates): R4C1:R17C8

Note how the two sets of coordinates that define the range of data are separated by a colon.

The SAS statements required to read the data into a SAS data set are as follows:

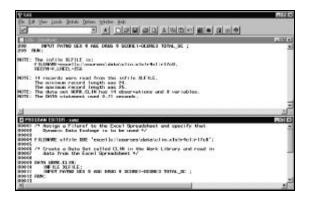

Running the above code generates the following data set:

|                |      |          |         | ha BMS Sys      | ton    |        |          | 8 |
|----------------|------|----------|---------|-----------------|--------|--------|----------|---|
| PWIND          | SEX  | 460      | DRUG    | 960961          | SCOPER | SCORES | TOTVA_SE |   |
| 1              | . 11 | 55       | CHER    | 884884895489548 | 77     | 85     | 752      |   |
| 5              | E .  | 44       | 2684    | 46              | - 353  | - 167  | 135      |   |
| 4              | F    | . 34     | 6186    | 44              |        | 76     | 154      |   |
| 2              |      | -45      | CHER    | 68              | 76     | 79     | 223      |   |
|                |      | -13      | D.TP.B. | 104             | 795    | BT .   | 137      |   |
| 15             |      | 67       | 2684    | 78              | - 147  | 82     | 2402     |   |
| 15             | E.   | 26       | CHER    | S.r.            | 50     | 69     | 1193     |   |
| 16             |      | 45       | 07754   | 126             | 72     | TB     | 210      |   |
| 17             |      | 45       | D THE   | 47              | 100    | 67     | 167      |   |
| 18             | E.   | 61       | 0684    | 66              | 160    | 7.2    | 206      |   |
| 21             | - F  | 71       | 6 TP.6  | 68              | 73     | 78     | 206      |   |
| 32<br>36<br>56 | in . | - 41     | CHEAT   | 73              |        | 31     | PMPS .   |   |
| 36             | E.   | 41 24 47 | 24.04   | 66              | 64     | 20     | 105      |   |
|                |      | 42       | CHEN    | 65              | 75     | 216    | 222      |   |

#### Example of using DDE to write data to Excel

To output data to an Excel spreadsheet, define a DDE Triplet which contains the co-ordinates of the cells to which data is to be written.

Then use a null data step containing 'Put' statements, to write out the values of required variables to the spreadsheet.

For example, the following code uses a Proc Summary to calculate simple statistics on the data that was originally read in from Excel. The statistics are output to a data set, which is used to update the Excel spreadsheet:

| I SAS - FROMANN FRITTIR - ARN-AL                                                                                                    |         |
|----------------------------------------------------------------------------------------------------|---------|
| The full fee from them them them                                                                                                    | LONG KI |
|                                                                                                    |         |
| ocean /* Dervive simple statistics for the three score variables */                                                                                                    | ×       |
| cear .                                                                                                    |         |
| 6992 proc. samery deterwork.clm;<br>6995 - Ver scenal-score3:                                                                                                    |         |
| 100% indust adverte singue                                                                                                    |         |
| debs mani                                                                                                    |         |
| dear                                                                                                    |         |
| 00000 /* fealign a Filerof to the Excel Spreadsheet and specify that<br>00003 Dynamic Data Exchange in to be used 1/                                                                                                    |         |
| eero<br>2011 Filebook: sifile DDE fancelle isoorensidatabelin sintelSedir-Elef')                                                                                                    |         |
| call?                                                                                                    |         |
| Mill3 /* Delgut statistics for Score variables to Excel Spreadshaut N/                                                                                                    |         |
| x814                                                                                                    |         |
| NHIS data_molt_i                                                                                                    |         |
| dets file strife;                                                                                                    |         |
| Mell' ant climane;<br>Mell' pat_stat_ source! source?                                                                                                    |         |
| cells hay "erst" entant entant entants                                                                                                    |         |
| PORT # Fund                                                                                                    | ê       |
| A state state stat |         |

Note that the only change to the Filename statement compared with the previous example, is that the

DDE Triplet points at a different range of cells in the spreadsheet.

A null data step is used to read the data set containing the statistics and 'Put' statements write out the values of selected variables to the Excel spreadsheet. This is no different to writing out data to a text file.

Note that a null data step is used when you wish to avoid creating another data set.

Running the above code updates the Excel spreadsheet accordingly:

The updated Excel spreadsheet complete with summary statistics:

| 1 Cl                                                  | Patient<br>1<br>2<br>4<br>7<br>0<br>13 | B<br>Trials C<br>Sex<br>M<br>F<br>F<br>M<br>M | Age<br>58<br>44<br>34<br>45         | 0<br>CHG1<br>DFR4<br>GTR6<br>CHG1 | E<br>Score 1<br>87<br>45<br>44 | F<br>Scare 2<br>77<br>23 | G<br>Score 3<br>88<br>67 | III<br>Total Scere<br>252<br>136 |
|-------------------------------------------------------|----------------------------------------|-----------------------------------------------|-------------------------------------|-----------------------------------|--------------------------------|--------------------------|--------------------------|----------------------------------|
| 2<br>3<br>4<br>5<br>5<br>6<br>7<br>6<br>9<br>10<br>11 | Patient<br>1<br>2<br>4<br>7<br>0<br>13 | Trials C<br>Sex<br>M<br>F<br>F<br>M<br>M      | Data<br>Age<br>58<br>44<br>34<br>45 | Orag<br>CHG1<br>DFR4<br>GTR5      | Score 1<br>B7<br>45            | Scare 2<br>77<br>23      | Score 3                  | Total Score<br>352               |
| 2<br>3<br>4<br>5<br>5<br>6<br>7<br>6<br>9<br>10<br>11 | Patient<br>1<br>2<br>4<br>7<br>0<br>13 | Sex<br>M<br>F<br>F<br>M<br>M                  | Age<br>58<br>44<br>34<br>45         | CHG1<br>DFR4<br>GTR5              | 87<br>45                       | 77                       | 88                       | . 352                            |
| 3 P<br>4<br>5<br>6<br>7<br>6<br>9<br>10<br>11         | 1<br>2<br>4<br>7<br>0<br>13            | M<br>F<br>F<br>M                              | 58<br>44<br>34<br>45                | CHG1<br>DFR4<br>GTR5              | 87<br>45                       | 77                       | 88                       | . 352                            |
| 4<br>5<br>6<br>7<br>6<br>9<br>10<br>11                | 1<br>2<br>4<br>7<br>0<br>13            | M<br>F<br>F<br>M                              | 58<br>44<br>34<br>45                | CHG1<br>DFR4<br>GTR5              | 87<br>45                       | 77                       | 88                       | . 352                            |
| 5<br>6<br>7<br>6<br>9<br>10<br>11                     | 2<br>4<br>7<br>0<br>13                 | F<br>F<br>M                                   | 44<br>34<br>45                      | DFR4<br>GTR5                      | 45                             | 23                       |                          |                                  |
| 6<br>7<br>6<br>9<br>10                                | 4<br>7<br>0<br>13                      | F<br>M<br>M                                   | 34<br>45                            | GTRS                              |                                |                          | 67                       | 136                              |
| 7<br>6<br>9<br>10                                     | 7<br>0<br>13                           | M                                             | 45                                  |                                   | 44                             |                          |                          |                                  |
| 6<br>9<br>10<br>11                                    | 0<br>13                                | M                                             |                                     | <ul> <li>PHO10</li> </ul>         |                                | 34                       | 75                       | 154                              |
| 9<br>10<br>15                                         | 13                                     |                                               |                                     |                                   | 58                             | 76                       | 79                       | 223                              |
| 15                                                    |                                        |                                               | 43                                  | GTRS                              | 54                             |                          | 07                       | 197                              |
| 15                                                    |                                        | M                                             | - 67                                | DER4                              | 78                             | 87                       | 83                       | 248                              |
|                                                       | 15                                     | F                                             | 78                                  | CHG1                              | 57                             | 50                       | 63                       | 179                              |
|                                                       | 16                                     | F                                             | 45                                  | DFR4                              | 68                             | 72                       | 78                       | 218                              |
|                                                       | 17                                     | M                                             | 78                                  | GTRS                              | 47                             | 58                       | 62                       | 167                              |
| 13                                                    | 18                                     | F                                             | 61                                  | DER4                              | 55                             |                          | 73                       | 206                              |
| 14                                                    | 21                                     | 1                                             | 71                                  | GTRO                              | 58                             | 73                       | 78                       | 219                              |
| 15                                                    | 33                                     | M                                             | 21                                  | CHG1                              | 73                             | 81                       | .91                      | 245                              |
| 16                                                    | 36                                     | F                                             | 70                                  | DFR4                              | 55                             | 54                       | 76                       | 195                              |
| 17                                                    | 38                                     | M                                             | 47                                  | CHG1                              | 55                             | 75                       | 82                       | 122                              |
| 18                                                    |                                        |                                               |                                     |                                   |                                |                          |                          |                                  |
| 19                                                    |                                        |                                               | - 18                                | N                                 | 14                             | 14                       | 14                       |                                  |
| 1                                                     |                                        |                                               |                                     | MIN                               | 44                             | 23                       | 62                       |                                  |
| 21                                                    |                                        |                                               |                                     | MAX                               | 87                             | 87                       | 91                       |                                  |
| 22                                                    | -                                      |                                               |                                     | MEAN                              | 62 42667                       | 63.78571                 | 77.35714<br>8.863123     | -                                |

#### Invoking an application from SAS

In the previous examples, the invocation of Excel and opening of a spreadsheet file has been done by clicking on the required Icon and using the pull down menus within Excel.

The application remains running in the background until the user actively closes it down.

Ideally, you only want an application running for the time that it takes to access the data. Otherwise, the idle application ties up valuable memory that can be better used. The solution to this problem is to open and close applications from your SAS program.

An application may be called from SAS by using the following statements:

OPTIONS NOXWAIT NOXSYNC;

X 'C: \EXCEL\EXCEL';

DATA \_NULL\_;

#### T=SLEEP(5);

RUN;

**NOXWAIT** causes control to be returned to SAS as soon as the specified 'X' command has been executed. In the above example, as soon as Excel has been loaded, control will return to SAS.

**NOXSYNC** causes the application called from SAS to execute asynchronously so that it does not interfere with the SAS session.

Remember to reset the above options to XWAIT and XSYNC when the application is closed. The **X** statement contains the path and name of the executable file that calls the application. The **Sleep** statement inside the null data step simply gives the called application time to load. In the above example, 5 seconds has been allowed.

#### **Issuing Commands from SAS**

Having invoked an application like Excel using the above statements, you need to issue commands that carry out tasks such as opening the required spreadsheet file and selecting data. This is done through what is called the SYSTEM Topic:

Assign a Fileref that includes the DDE topic SYSTEM to enable Excel or Word commands to be issued from SAS.

FILENAME CMDS DDE 'Excel | SYSTEM';

Commands may now be sent to Excel by using 'Put' statements inside a null data step. Note that the syntax of the commands issued is application dependent.

DATA \_NULL\_;

FILE CMDS;

PUT

' [ FI LE-

OPEN("C: \COURSES\DATA\CLIN. XLS")]';

RUN;

# Example of invoking and issuing commands to Excel

The example program does the following:

- 1. Invokes Excel.
- 2. Opens a Spreadsheet.
- 3. Reads spreadsheet data into a SAS data set.
- 4. Closes the Spreadsheet.
- 5. Closes Excel.

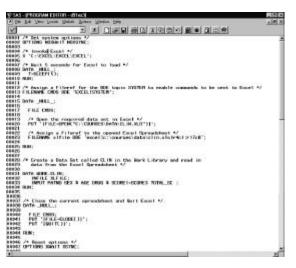

# Dynamic Data Exchange to Word

Using DDE to access data stored in a Microsoft Word document is the almost the same procedure as used for Excel. The only difference is that the location of data in Word is specified by referencing Bookmarks rather than a cell range.

A bookmark is simply a named marker placed within the Word document. The following Word Document uses bookmarks to denote the position of Name and Address fields:

| 9 94 E           | And a formation of the second second |
|------------------|----------------------------------------------------------------------------------------------------|
| Dista            | ·                                                                                                    |
|                  |                                                                                                    |
|                  |                                                                                                    |
| au -             |                                                                                                    |
| abters           |                                                                                                    |
| format.          | Nand                                                                                                    |
| Sona             | Address1                                                                                                    |
| Acres -          | Address                                                                                                    |
| Sand             | Address3                                                                                                    |
| Some             |                                                                                                    |
| Normal Report    | Dar/Name]                                                                                                    |
| Same .           | The internet in the second second second in the second second second second second second second second second                                                                                                    |
| 0005             | Thatk you for your enginy tegrading ou IT services. Enclosed is in<br>description of the different types of service takine offer. If you would like to<br>discuss your sequements with one of our Managers than this cas be                                                                                                    |
| Sand             | arzagad.                                                                                                    |
| 6 on a           | The skyou for your interest                                                                                                    |
| Some             | a name lies on lies consider                                                                                                    |
| formal .         |                                                                                                    |
| Some             |                                                                                                    |
| Nortal<br>Nortal |                                                                                                    |
| s and            | (Sentor IT Executive)                                                                                                    |
|                  | 200-02222222200                                                                                                    |
| -                |                                                                                                    |
|                  | 2 P                                                                                                    |

To create a bookmark within a Word document, highlight the text which you want to use as a bookmark, then select **Edit** and **Bookmark** from the pull down menu:

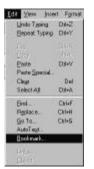

#### Enter a name for the book

| ookenak Nare.             |             |
|---------------------------|-------------|
| Address1                  | <u>b</u> dd |
| 63.00° 38.00.             | Carcel      |
|                           | D. Orsten   |
|                           | 10 m -      |
|                           | ri.         |
| Sof By: IF Here I Locator | 750k        |

The components of the DDE Triplet for the above example are as follows:

Name of Executable File: WINWORD

Full Path and Name of Word document: C:\COURSES\DATA\ENQUIRY.DOC

Location of data (Name of Bookmark): Address1

# Invoking Word from SAS

The procedure used to call Word from SAS is the same procedure used to call Excel or any other Windows application from SAS. Set the appropriate options, use an 'X' statement to call Word, and allow Word a few seconds to load.

# OPTIONS NOXWAIT NOXSYNC;

#### X 'C: \WI NWORD\WI NWORD';

DATA \_NULL\_;

**T=SLEEP(5);** 

RUN;

Remember to reset the above Options to XWAIT and XSYNC when the application is closed.

#### **Issuing Commands to Word from SAS**

As with Excel, this is done by assigning a Fileref to the DDE topic SYSTEM:

FILENAME CMDS DDE 'WINWORD|SYSTEM';

Once the above Fileref is assigned, commands can be sent to Word by using 'Put' statements inside a null data step.

DATA \_NULL\_;

```
FILE CMDS;
```

PUT

' [FILEOPEN("C: \COURSES\DATA\ENQUIRY.DOC")]';

RUN;

Example of using DDE to access a Word document

The following SAS/AF Application automatically inserts the name and address of a customer into the selected Word document and prints it:

| Interface to                                                                                                  | Microsoft Word          |
|----------------------------------------------------------------------------------------------------|-------------------------|
| Faith Janes<br>Linds Barley<br>John Funds Tomars<br>John Funds Tomars<br>Laster Eingenet<br>George Restantion | a Nais Exclusion Heaves |
| There is a second                                                                                             | Print Latter in Mord    |
| Select Letter<br>Propity to Draphry<br>Point Visit<br>Press Form                                              | St true                 |

The name and address information is stored in a SAS data set that may be accessed and updated by clicking on the 'Edit Customer Names' icon.

The name and address information of the selected customer is inserted into the Word document as follows:

| Heten Jacobd<br>D's Weil SI<br>Hecenel<br>Mirraj                                                                                                    |
|----------------------------------------------------------------------------------------------------|
| Dear@vis.dacob@                                                                                                    |
| Thank you for your enquiny regarding our IT services. Enclosed is a<br>description of the different types of service fractive offer. If you would like to<br>discuss your requirements with one of our Managers their this can be<br>entranged. |
| Thenk you for your interest                                                                                                    |
|                                                                                                    |
| (Senior IT Executive)                                                                                                    |

Note how the name and address details have been written to their respective bookmarks. The square brackets, which denote the boundary of a bookmark, do not appear in the printed document.

Note the following about the SCL Program that controls the Frame:

- 1. The physical paths for the Word executable file and Word documents, are assigned to Macro variables in the Autoexec file which runs before the application is called. Call Symget routines are used in the INIT section to assign the values of these Macro variables to SCL variables. This approach avoids having to hard code path names in the application.
- 2. The name of the Word document to open is derived by concatenating the document path, letter type, and the suffix '.DOC'.
- 3. The letter type is obtained by sending the \_GET\_TEXT\_ method to the Radio Box, which returns the Character value assigned to the selected item. Each Radio Box item has a Character return value specified in the attributes window:

| Name: TTPE              | Label length: IE<br>Label color: INTERCOMPOLE<br>Additional Andrews<br>BUBHIT regulates string<br>Object helpseine lab las |
|-------------------------|----------------------------------------------------------------------------------------------------|
| Fill type: Enter values | Object links                                                                                                    |

Click <u>Enter values.</u> to access Return values for items on

| Reply to Enquiry        | Seply to Enquiry                                       |
|-------------------------|--------------------------------------------------------|
| Site Visit<br>Free Form |                                                        |
|                         | F initially Selected                                   |
| La .                    | Ficentials Type<br>Charaoter<br>Charaoter<br>Charaoter |

Clicking on a Radio Box Item displays its Return value.

- 4. A Submit Block contains all of the SAS code used to load Word, access the selected document and print it. Recall that an ampersand within a Submit Block references an SCL variable.
- 5. Five different Filrefs are assigned to point at the various name and address bookmarks in the Word document.

The SCL Program is as follows (see next column):

| 10.00                   | TO REPORT DESIGN FOR MI                                                                                                    |      |
|-------------------------|----------------------------------------------------------------------------------------------------|------|
| #9001<br>#9007          | /* Declars the bargth of two Character variables */<br>length selface \$50 lettage \$6;                                                                   | 3.57 |
| 80004                   | NIT:                                                                                                    |      |
| #20064<br>#20067        | /* Get the physical paths to the Word Decements and to the Hard<br>remodulable shiph are started as Barro we taking %/                                    |      |
| 80005                   | (* Declares the length of two Chernoliter war solves */<br>Instant actions the Declares the State<br>HUT:<br>************************************         |      |
| #9013<br>#9013          | parametalahi minin ara sateruh sa Denen sar idalah 12<br>patri-sagat (1997) 2:<br>sarabahi menan (1997) 2:<br>readarati menan (1997) 2:<br>wata (1997) 2: | 31   |
| 80015                   | W82                                                                                                    |      |
| 0.0001.0                | /* Det She Kase sciented from the Link Ene %<br>cell motifs/Croser', "_get_lest_sel," row, invel, selmantly:                                              |      |
| 80075                   | call notifyChanny', "_pricter_intle", row level (scheme):<br>relars)                                                                                      |      |
|                         |                                                                                                    |      |
| 80075<br>80075<br>80075 | /* Devis the PEDERT sciences %/<br>coll Fredert/C'ddate.commen*1:                                                                                         |      |

| COORD /* Hellow                  | ah the nurveets of the Link Eng 4/<br>notiful'Ibnames',',repopulate.');                                                                                                    | 27   |
|----------------------------------|----------------------------------------------------------------------------------------------------|------|
| 08230<br>08531 return:           | and the second of the second second sec                                                                                                    |      |
| 089.32                           |                                                                                                    | 1.10 |
| COOSE PRINT                      |                                                                                                    |      |
| 00030 /4 15 4<br>00030 17 10     | name has been selected then generate and print the Nord document $\Psi^{\prime}$ been do:                                                                                                    | - 22 |
|                                  |                                                                                                    |      |
|                                  | economists the Fish and Latter from to generate the name of the<br>manager to be approved in March 4/                                                                                                    |      |
| 00064                            | with temperated if 'n' i Discrete word i' woo':                                                                                                    |      |
| 08048                            | DHIY CONTINUE;                                                                                                    |      |
| 00048<br>00065<br>00050          | /* Bet motion options 1/<br>option Homail MISSING;                                                                                                    |      |
| 04053                            | /* konstan ikang k/<br>"Tana-danta":                                                                                                    |      |
| 00054                            | /* Hait 5 seconds for the d table 5/                                                                                                    |      |
| 04052                            | OVTR MEI<br>T-GELEFTS);<br>MB:                                                                                                    |      |
| 00050                            |                                                                                                    |      |
| 08051                            | $^{/2}$ factors a Fiberel for the SS taple STETER to eachle connects to be sent to local $^{1/}$                                                                                                    |      |
| 08062                            | ALTERNAM CARE ONE (PLENDED) DUCATE, 1                                                                                                    | - 11 |
| ceost<br>ceost                   | SV16_MEL_:                                                                                                    |      |
| 04062                            | FILE CMOR:                                                                                                    |      |
| 08055                            | /* Recently required Hord Decement */<br>PUT_1FILEDFSI_decord()[e^]);                                                                                                    |      |
| 08971                            | /* Hansyn Filerofs to the round bookearies in the Word Decement */                                                                                                    |      |
| 00013                            | Fil.DME wate DBE "viewerd/bardfile/save";<br>Fil.DME watch DDE "viewerd/bardfile/address!";                                                                                                    |      |
| 08075                            | An angle Following to the calculation for the theory to be been to the form of because to the second because the second because the because the second because the because the second because the because the second second because the because the second second secon |      |
| 04077                            |                                                                                                    |      |
| 00075                            |                                                                                                    | 1.11 |
| 68031<br>68022<br>68030<br>68040 | As Boon the Data but called names and read the observation that<br>corresponds to the celebration on the List Back Bac File and Fat<br>statements to write out the values of seriables to the appropriate<br>position in the Mard Bocament 47                                                                                                    | - 11 |
| ceom.                            |                                                                                                    |      |
| 08027                            | SET DOMAN MAKES (FIRSTORSING DOMANCE):                                                                                                    |      |
| 04010                            | PILE LANKE:<br>PILE LANKE:<br>PILE LANKE:                                                                                                    |      |
| 00051                            | PUT ADDI:<br>FILE MADDI:                                                                                                    |      |
| 08010                            | PGT 4002<br>File Heddy;<br>Put 4603                                                                                                    |      |
| 080'00<br>080'00<br>080'00       | PUT ACCS<br>FILE LANGES<br>PUT COMMES                                                                                                    | - 1  |
| 08037                            | PUT CHINE:                                                                                                    |      |
| 00100                            |                                                                                                    | 1.1  |
| 00100                            | /* Print the Mard Dissusset 4/<br>UNTS _MUL                                                                                                    | 11   |
| 08103                            | PUT "IFULFRIND DI":                                                                                                    |      |
| 00105                            |                                                                                                    |      |
| 08107                            | /* Close the current document and Buil Hord */<br>Byle. MBL :                                                                                                    | 1.1  |
| 00100                            | INTA _NAL_;                                                                                                    |      |
| 08110<br>08111<br>08112          | FILE CHOS:<br>PHT '1FILEECOMD()1')<br>PHT 'FILEECOMT()';                                                                                                    |      |
| 00113                            | Put reasons in a life in the second second sec                                                                                                    |      |
| 00115                            | mm:                                                                                                    |      |
| 06117                            | 24 Beach matimum 42<br>0PT1006 338017 305000;                                                                                                    |      |
| 00115<br>00120<br>00121 D4       |                                                                                                    |      |
| 00132                            | bikilen F;                                                                                                    |      |
| 44125 ond:<br>59124              |                                                                                                    |      |
| COLOR PRAYERS                    |                                                                                                    | 1    |
| 00127<br>00126 FMD:              |                                                                                                    |      |
| 00129<br>00130 cell              | excepted "end");                                                                                                    |      |
| 00101<br>00132 cetore:           | 501.0342437                                                                                                    |      |
| 68103                            |                                                                                                    |      |
| 11.00                            |                                                                                                    | A    |
|                                  |                                                                                                    | 1000 |

# Workshop Session

Create an Excel Spreadsheet and enter the text 'Demographic Data' in cell A1. Save the spreadsheet and make a note of the path and file name used.

Write a SAS program to do the following:

- 1. Invoke Excel.
- 2. Open the spreadsheet file that you have created for this exercise.
- 3. Write out values of Demographic Data Set variables to the Excel spreadsheet.
- 4. Save the spreadsheet.
- 5. Close the spreadsheet file.
- 6. Close Excel.

The resulting spreadsheet should appear as follows:

| of FALLING I                    | the static strategies in the strategies in the last |          |      | al al l      |             |     |     |        |      |
|---------------------------------|-----------------------------------------------------|----------|------|--------------|-------------|-----|-----|--------|------|
| Call I                          | [s / 말 # # # 편 [ [ ] 원 / ] 원 /]                     |          |      | ALCH U.      | 10 21 21    |     |     |        |      |
| 21 Der                          | mpre he De                                          | . C      |      | 6            | E           | 6   |     | 1.11   |      |
| Demographic Data                |                                                     |          | -    |              | -           | -   | -   |        |      |
| Demographic Data                |                                                     |          |      |              |             |     |     |        |      |
| Barry Barry                     | 22                                                  | <u>.</u> | 64   | 0015         |             |     |     | 10000  |      |
| Dave Derty                      |                                                     |          |      |              |             | 0   |     | (3592) |      |
| As he friend et org             | 25                                                  |          | - 67 | 74.9         | · · · · ·   |     |     | (00(D) |      |
| Norma e Hange<br>Hanold Hicks   | 100                                                 | M        |      | 8210<br>74.7 | · · · · ·   | - 6 |     | 128723 | 8%.  |
|                                 | 25                                                  | M        |      | 00.9         | · · · · · · |     | - 1 | 20%01  | 19.1 |
| Mary Melopyoth<br>Bob Sebington | 30                                                  |          | 87   |              |             |     |     | 805(2) |      |
|                                 |                                                     |          |      | 16.5         |             | 0   |     | 75201  |      |
| Fieds Barrieri<br>Jalia Kido    | 34                                                  | -        | 15   | 127          | <u></u>     |     | -   | 28/21  | 22   |
| Holen Cinit efferd.             | 5                                                   |          | 52   | GD IN        |             |     |     | 475201 |      |
| Mary Chapal                     |                                                     |          | 62   | (D) N        |             | 6   | *   | 237501 |      |
| Jeimiller Dampin                |                                                     |          | 30.5 | 11.0         |             | - 5 | -   |        |      |
| Julia Jeneiroja                 | 2                                                   |          | 1000 | 61.0         |             | - 6 |     | 12500  | 22   |
| Shidoy Waltows                  | 2                                                   |          | 40   | 76.1         |             | 2   | - 1 | 47520) | 2.   |
| Diste Dulley                    | - es                                                |          | 87   | 01.0         |             |     | -   | 100401 | 25   |
| Dave Dove                       | 23                                                  |          | TB   | 00.5         |             | - 6 |     | 125401 | HK., |

#### Hints:

Use a separate Fileref to define the range of cells into which people's names are written and include the NOTAB option i.e.:

FILENAME XLF1 DDE 'EXCEL|C: \COURSES\DATA\DEMOG. XLS!r3c1: r52c1' NOTAB;

The NOTAB option makes SAS ignore Tab Characters between variables. In this example, the space between the first name and surname is taken as a Tab Character, which results in the two parts of the name being put into different columns in Excel unless NOTAB is specified. Use a second Fileref to define the range of cells for the remaining variables but do not include the NOTAB option as non of the variables include space characters:

FI LENAME XLF2 DDE 'EXCEL | C: \COURSES\DATA\DEMOG. XLS! r3c1: r52c1';

Within a null Data Step, use separate File and Put statements of the following form to output the data:

DATA \_NULL\_; FILE XLF1; PUT NAME; FILE XLF2; PUT AGE GENDER etc; RUN;

Remember to reset options NOXWAIT and NOXSYNC to XWAIT and XSYNC respectively.

# Prepared by:

Destiny Corporation • 100 Great Meadow Rd Suite 601• Wethersfield, CT 06109-2355 Phone: (860) 721-1684 • 1-800-7TRAINING • Fax: (860) 721-9784 Email: <u>info@destinycorp.com</u> Web Site: www.destinycorp.com

Copyright  $\odot$  1999 Destiny Corporation. All Rights Reserved.